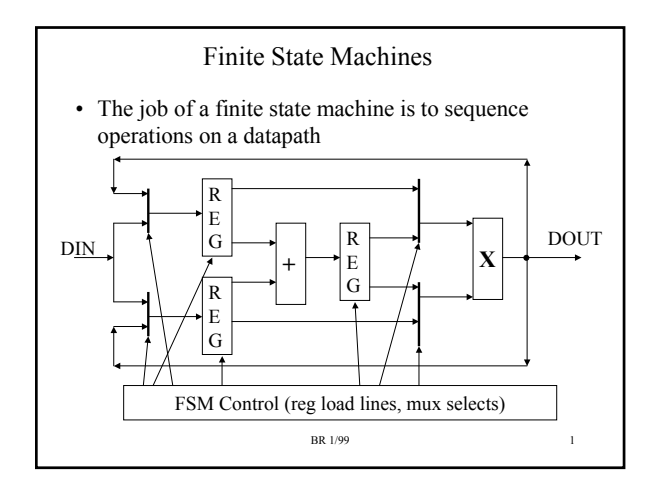

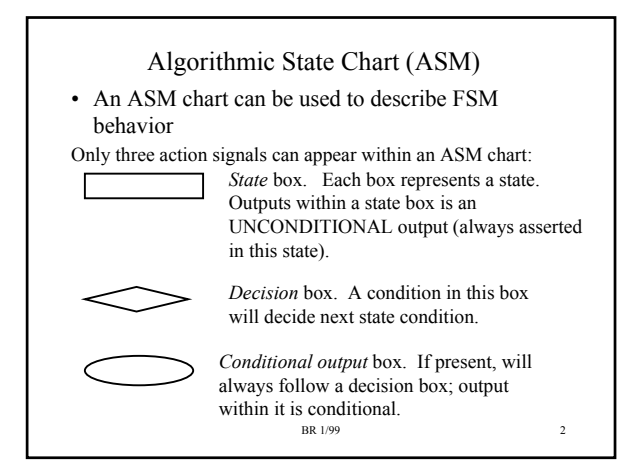

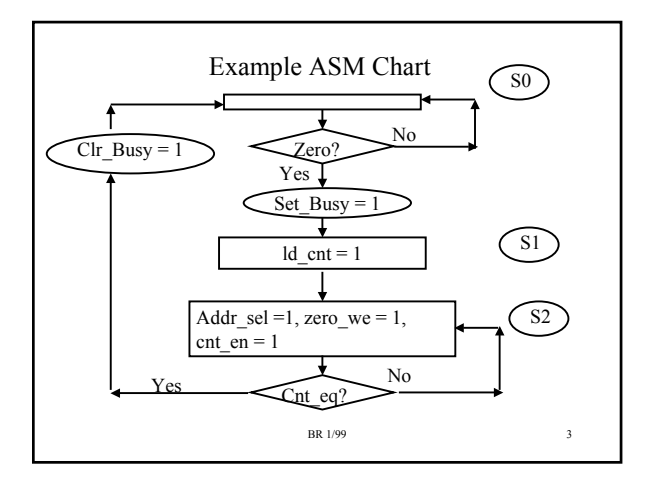

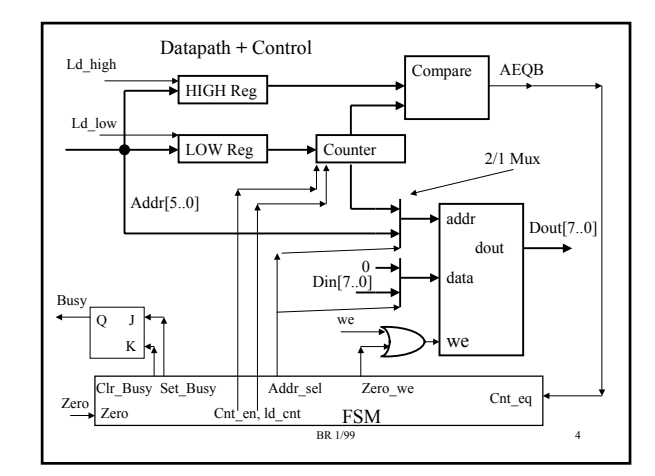

# Comments about ASM Example

- How many states?
	- Three states, count the boxes
- How many inputs?
	- Two inputs (Zero, Cnt\_eq). Count signals within decision boxes. Inputs ALWAYS appear within decision boxes.
- How many outputs?
	- 4 unconditional outputs (count signals within state boxes)
	- 2 conditional output (count signals within conditional output boxes
	- BR 1/99 5 – Outputs ALWAYS appear in either state boxes or conditional output boxes.

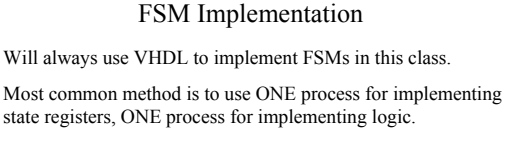

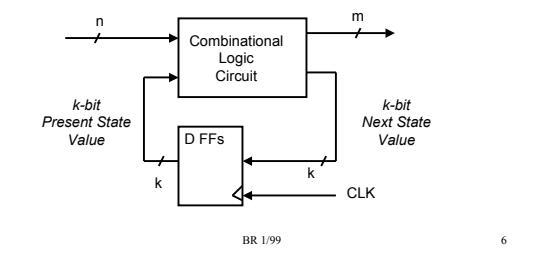

## State Encoding

- How we encode the states is an implementation decision
- For K states, need a minimum of  $log<sub>2</sub>(K)$  Dffs.
- Minimal encoding for example is two FFs
	- $S0 = 00$ ,  $S1 = 01$ ,  $S2 = 10$  (counting order)
	- $-$  S0 = 00, S1 = 01, S2 = 11, (Gray code for S0->S1->S2) Gray code usually faster, less logic than counting order
- One Hot encoding, one FF per state
	- $-$  S<sub>0</sub> = 001, S<sub>1</sub> = 010, S<sub>2</sub> = 100
	- For large FSMs (> 16 states), one hot can be faster than minimal encoding

BR 1/99 7

## FSM Entity Declaration, Part of Architecture library ieee;

```
use ieee.std_logic_1164.all;
-- FSM entity for RAM Zero example
entity ramfsm is
port ( clk, reset: in std_logic;
       zero, cnt eq: in std_logic; - control inputs
       set_busy, clr_busy: out std_logic; -- control outputs
       addr_sel, cnt_en, ld_cnt, zero_we: out std_logic;
       state: out std_logic_vector(1 downto 0) -- state out for debugging
 );
end ramfsm;
architecture a of ramfsm is
 signal pstate: std_logic_vector(1 downto 0);
 CONSTANT S0 : std_logic_vector(1 downto 0) := "00"; --- state encoding
 CONSTANT S1 : std_logic_vector(1 downto 0) := "01";
```
CONSTANT S2 : std\_logic\_vector(1 downto 0) := "10";

# FSM Architecture, One process (cont)

```
clr_busy <= '1' when (pstate = S2 and cnt eq = '1') else '0';<br>
end a; BR 1/99 BR 1/99 BR 1/99 10
begin<br>state \leq pstate;
                     -- look at present state for debugging purposes
stateff: process(clk) -- process has state transitions ONLY
 begin
  if (reset = '1') then pstate \leq S0;
  elsif (clk'event and clk='1') then -- rising edge of clock
         CASE pstate IS
          WHEN S0 \implies if (zero = '1') then pstate \leq S1; end if;
           WHEN S1 => pstate \le = S2;<br>WHEN S2 => if (cnt_eq = '1') then pstate \le = S0; end if;
            WHEN others \Rightarrow pstate \leq S0;
          end case;
  end if;
 end process stateff;
set_busy \le "1' when (pstate = S0 and zero = '1') else '0';
ld_c cnt \leq '1' when (pstate = S1) else '0';
addr sel \le '1' when (pstate = S2) else '0';
zero we \le '1' when (pstate = S2) else '0';
cnt_en \le '1' when (pstate = S2) else '0';
```
# Comments on One Process Implementation

BR 1/99 8

- *Stateff* process defines state FFs and transistions between states
- Outputs of FSM are separate concurrent statements outside of process
- Can be confusing since you separate out the FSM outputs from their state definitions within the CASE statement
- If output code is placed within CASE statement then they would be protected by the clock check and thus would have DFFs placed on their outputs – 1 clock cycle of latency to output assertion

### BR 1/99 11 architecture a of ramfsm is signal pstate, nstate: std\_logic\_vector(1 downto 0); CONSTANT S0 : std\_logic\_vector(1 downto 0) := "00"; --- state encoding CONSTANT S1 : std\_logic\_vector(1 downto 0) := "01"; CONSTANT S2 : std\_logic\_vector(1 downto 0) := "10"; begin state  $\le$  pstate; -- look at present state for debugging purposes stateff:process(clk) -- process has DFFs only begin if (reset = '1') then pstate  $\leq$  S0; elsif (clk'event and clk='1') then pstate <= nstate; -- updated present state with next state endif; end process stateff;

FSM Architecture, Two processes

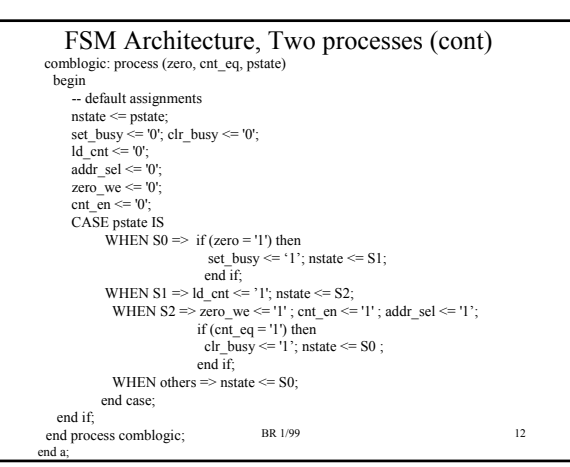

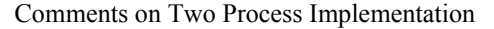

- *Stateff* process defines only FFs
- *Comblogic* process defines
	- State transitions
	- Output assertions
	- Has natural mapping from ASM chart to CASE statement
- Default assignments to outputs in *Comblogic* process very important
	- A combinational process; do not want latches synthesized on outputs
	- The assignment "pstate <= nstate" says to not change state unless directed to from within CASE statement.

BR 1/99 13

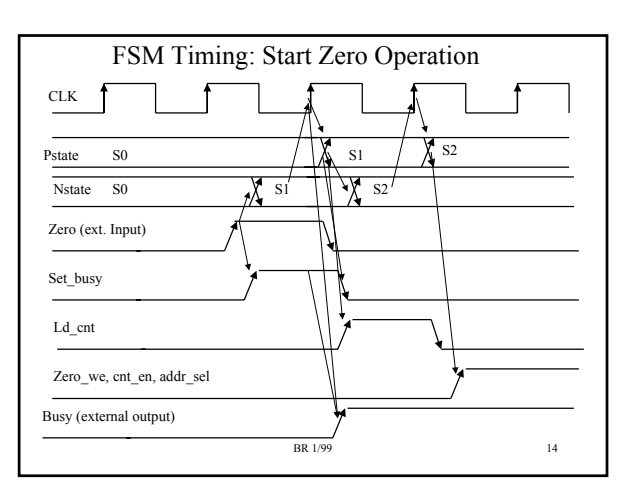

#### **Comments**

- Note that Pstate changes on active clock edge
- Conditional outputs will change based on present state AND external inputs
- Unconditional outputs change on clock edge and remain true as long as in the current state
- In order for BUSY to go high in State S1, 'set busy' must be asserted in S0 since BUSY comes from JK FF.

BR 1/99 15

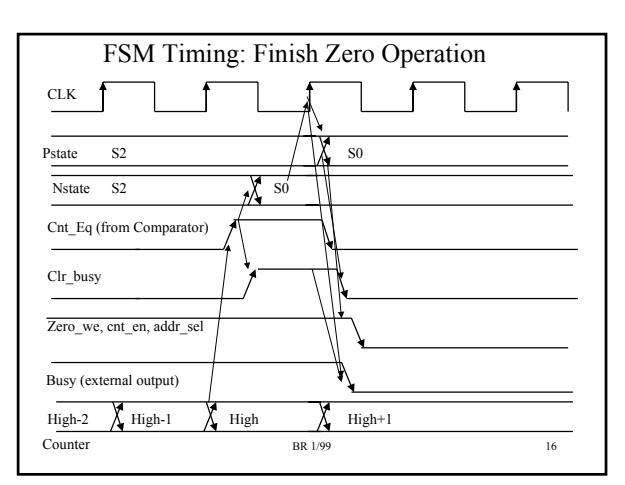

# Comments

- Note that for BUSY to go low in S0, then "clr\_busy" had to be asserted in State S2.
- Note that the 'cnt\_en' signal stays true for one clock edge after 'cnt\_eq' goes true
	- This means that the COUNTER will increment to HIGH+1, sometimes this makes a difference, need to be aware of it

#### BR 1/99 17